# МІНІСТЕРСТВО ОСВІТИ І НАУКИ УКРАЇНИ КИЇВСЬКИЙ НАЦІОНАЛЬНИЙ УНІВЕРСИТЕТ БУДІВНИЦТВА І АРХІТЕКТУРИ

С.В. Цюцюра, М.І. Цюцюра

# ПРЕДСТАВЛЕННЯ РЕЗУЛЬТАТІВ НАУКОВИХ ДОСЛІДЖЕНЬ ЗГІДНО СТАНДАРТІВ СТРУКТУРИ ДИСЕРТАЦІЙНОЇ РОБОТИ. БІБЛІОГРАФІЯ

Методичні вказівки до виконання практичних робіт

Київ, 2020

# ОПРЕДЕЛЕНИЕ КЛАССА ТОЧНОСТИ ИНФОРМАЦИОННО-ИЗМЕРИТЕЛЬНОЙ СИСТЕМЫ

#### 1. Краткая теория

Цель работы: Изучение методики определения класса точности и оценка класса точности ИИС по результатам эксперимента.

Класс точности любого средства измерения определяется его максимальной приведенной погрешностью. При этом считается, что значения измеряемой величины X (эталона) и соответствующие показания прибора Y связаны так называемым уравнением шкалы, представляющим собой линейную зависимость вида

$$
Y=a^*X+b,
$$

где *а* и *b* - некоторые коэффициенты.

 $\overline{N}$ 

Погрешность измерения оценивается величиной среднеквадратического отклонения о, которая вычисляется по известной формуле

$$
\sigma = \sqrt{D[X/Y]} \ ,
$$

где  $D[Y/X] = (\sum_{i=1}^{N} (Y_i - M[Y/X_j])^2) / (N-1)$  - условная дисперсия случайной вели-

чины Y при фиксированном значении X,  $X = X_i$ ,

$$
M[Y/X_j] = (\sum_{i=1}^{N} Y_i) / N, X = X_j
$$
 - Условное математического ожидание вели-  
чины Y при фиксированном значении X, X = X<sub>i</sub>,

количество измерений величины  $Y$ .

Класс точности измерительного прибора зависит от максимального значения величины  $\sigma_{c \text{ max}}$ , найденного на множестве значений  $X: X_1, ..., X_j$ .

$$
\sigma_{c_{\max}} = \sqrt{D_{\max} [X/Y]}
$$

где  $D_{max}[Y/X] = \max_{i} D[Y/X_i]$  - максимальное значение условной дисперсии,

полученное при  $j = 1,...,J$ ,

 $J$  - количество значений  $X$ , для которых оценивается класс точности (в работе  $J=15$ ).

Приведенная погрешность с учетом нелинейности шкалы прибора равна

$$
\gamma_m = \max_i |M[Y/X_j] - B^*X_j| / M_{\max}[Y/X]
$$

где  $M_{max}$  [Y/X] = max  $M_{max}$ [Y / X<sub>j</sub>] - максимальное значение условного мате-

матического ожидания, полученное при  $j=1,...,J$ ,

 $B = Y/X$  - коэффициент, учитывающий связь измеренной  $Y$  и эталонной величины X (в работе  $B = 3.21$ ).

Класс точности прибора определяется величиной суммарной погрешности  $\Delta$ , равной

$$
\Delta = \sqrt{\gamma_m^2 + \sigma_{\max}^2}
$$

ГД $e \sigma_{\max}^2 = k^2 \sigma_{\max} / M_{\max} [Y/X],$ 

 $\mathbf{k}$ 

- коэффициент, учитывающий закон распределения величины  $Y$ (для нормального распределения  $k = 2.07$ ).

В лабораторной работе предлагается на любом языке программирования и в любой операционной среде составить программу, которая позволяет определить класс точности некоторого измерительного прибора. Исходными данными для расчетов являются номера эталонных точек (сеансов измерений) *і* и значения  $Y_{ii}$ , полученные в каждой точке при проведении эксперимента. Результатами должны быть величины  $\sigma_{c,max}$  и  $\Delta$  в каждой точке, а также графики этих величин в зависимости от *ј*.

С помощью разработанной программы необходимо оценить класс точности прибора, заданного преподавателем.

#### 2. Порядок выполнения работы

1. Разработать и отладить программу определения класса точности измерительного прибора.

2. Получить у преподавателя вариант задания для оценки точности конкретного прибора (исходные данные для расчетов приведены в Приложении 1).

3. Построить кривые  $X(i)$  и  $Y(i)$ , а также  $\Delta(i)$  для заданных показаний прибора.

#### 3. Содержание отчета о выполненной работе

Отчет о работе должен содержать:

1) формулы, используемые для определения класса точности измерительного прибора;

2) графики зависимости  $X(i)$  и  $Y(i)$ , а также  $\Delta(i)$ , которые демонстрируются на экране монитора.

#### Контрольные вопросы

- 1. Какие виды погрешностей измерения Вы знаете?
- 2. Какие методы устранения погрешностей Вам известны?
- 3. Как определяется приведенная погрешность с учетом нелинейности шкалы прибора?
- 4. Как определяется класс точности прибора?
- 5. Какую погрешность обеспечивает прибор с классом точности 1?
- 6. Отличаются ли значения погрешностей в разных точках шкалы прибора и почему?
- 7. Влияет ли количество измерений в каждой точке (значений Y) на значение погрешности и класс точности прибора?
- 8. Влияет ли количество эталонных точек, в которых производились измерения, на значение погрешности и класс точности прибора?

#### Исследование зависимости точности и времени вычисления функций от методов их вычисления

#### 1. Краткая теория

Цель работы: Оценка погрешности и времени вычисления функций при использовании разных методов их нахождения.

В некоторых задачах скорость выполнения часто встречающихся операций является более важной характеристикой программы, чем точность результата. При этом целесообразно достичь некоторого компромисса между двумя указанными характеристиками. К упомянутым задачам можно отнести алгоритмы оптимизации, машинной графики и другие. В них приходится вычислять алгебраические, тригонометрические и другие функции.

Можно считать, что нахождение значений функций с помощью стандартных средств (модуля System или библиотек программ), обеспечивает максимальную точность. Будем считать такой подход эталонным. Наиболее распространенными приближенными методами являются:

вычисление функций с помощью степенных рядов;

использование таблиц значений функций.

Точность методов зависит в первом случае от количества членов ряда (n1), а во втором – от размера таблицы (количества значений n2 в ней).

В работе необходимо оценить погрешность вычисления заданной преподавателем функции по формуле

$$
\delta = Max (F_{\text{34.4.}}(x) - F_{\text{4.4.}}(x)),
$$

ГДе  $F_{\text{33,10H}}(x)$  – значение функции, найденное эталонным методом,

 $F_{\text{приближен}}(x)$  - ее значение, полученное приближенным методом.

Кроме того, нужно определить время нахождения функции тремя описанными методами и построить графики зависимостей погрешности и времени от величин n1 и n2. При этом должно быть исследовано поведение функций для разных значений аргумента *х*, задаваемых преподавателем (например, от  $x_{\text{Hau}}$  до  $x_{\text{Kou}}$  с шагом hx), и построены графики функции  $Y = F(x)$  на заданном интервале. Интервал значений аргумента для каждого варианта приведен в таблице 1 Приложения 2.

В лабораторной работе необходимо составить процедуры приближенного вычисления заданной преподавателем функции обоими методами по следующим алгоритмам.

1. Вычисление с помощью рядов. Рассмотрим на примере функции Sin x из таблицы 1 Приложения 2. Формула для вычисления функции приведена там же. Она имеет вид:

$$
y = F(x) = x - x^3 / 3! + x^5 / 5! - x^7 / 7! + \dots
$$

Метод 1 можно реализовать с помощью следующего алгоритма

1. Построить эталонный график функции  $F_{\text{spanoff}}(x)$ , меняя x от  $x_{\text{max}}$  до  $x_{\text{non}}$  с ша-FOM  $hx = (x_{\text{kOH}} - x_{\text{Hau}})/50$ .

- 2. Для *n1* от 3 до 10 выполнить
	- 2.1. Положить  $x = x_{\text{max}}$
	- 2.2. Пока  $x \le x_{\text{kOH}}$  выполнить
		- 2.2.1. Предыдущее  $=x$ .
		- 2.2.2. Следующее =  $-x^3/6$ .
		- $2.2.3.Y =$ Предыдущее.
		- $2.2.4.n = 1.$
		- 2.2.5. Для *k* от 1 до  $nI 1$  выполнить
			- 1) Следующее = Предыдущее \*  $x^2/((n + 1)*(n + 2))$
			- 2)  $Y = Y + C \text{ледующее}$

$$
3) n = n + 2.
$$

- 2.2.6. $F1_{n1}(x) = Y$ .
- $2.2.7 \, x = x + hx$ .
- 2.2.8. Вывести точку на графике F1 с координатами, определяемыми х и  $FI_{n1}(x)$ , и соединить ее с предыдущей точкой.
- 2.2.9. Определить значение погрешности для очередного *n1* по формуле:  $\delta_{\rm nl} = F_{\rm STATOH}(x) - F I_{\rm nl}(x)$ .

Примечание. Для построения графика функции эталонным методом (см. п. 1 алгоритма) интервал значений х разбивается на  $50 - 100$  отрезков, на границах которых вычисляются значения у с помощью стандартных функций языка программирования. Эти величины определяют координаты х и у эталонного графика. Точки графика соединяются прямыми с помощью графических процедур используемого языка программирования.

2. Нахождение значений функции с помощью таблиц. Выполняется следующим образом.

Интервал значений х последовательно делится на 2, 3, 4 и т.д. отрезка (по количеству величин п2 в таблице). Значения функции на границах отрезков вычисляются с помощью эталонного метода (стандартных функций языка программирования). При этом все промежуточные значения считаются лежащими на отрезке прямой, соединяющей указанные границы (как показано на рис. 2.1).

Погрешность вычисления функции можно оценить абсолютной величиной разности между координатой  $y_{\text{orn}}(x)$  промежуточной точки *х* отрезка и эталонным значением функции в этой точке, т. е. по следующей формуле:

$$
\delta = |y_{\text{ST}}(x) - y_{\text{opp}}(x)| = |y_{\text{ST}}(x) - (y^2 - y^2)^* h / (x^2 - x^2) - y^2|,\tag{2.1}
$$

где  $y_{\text{opp}}(x) = (y^2 - yI)^* h/(x^2 - xI) + yI$  - координата промежуточной точки х отрезка, отстоящей от точки  $xI$  на величину  $h$  (рис. 2.1).

С учетом полученных соотношений метод 2 можно реализовать с помощью следующего алгоритма.

1. Построить эталонный график функции  $F_{\text{spanoff}}(x)$ , меняя x от  $x_{\text{max}}$  до  $x_{\text{non}}$  с шагом  $hx = (x_{\text{kOH}} - x_{\text{Hau}})/50.$ 

2. Для n2 от 3 до 10 выполнить

- 2.1. Положить  $X = x_{\text{max}}$
- 2.2. IIIar  $hx = (x_{\text{kOH}} x_{\text{Hau}})/n2$
- 2.3. Вычислить  $yI_{\rm yr}(X)$
- 2.4. Положить  $vI = vI_{av}(X)$
- 2.5. Положить  $xI = X$ .
- 2.6. Пока  $X \le x_{\text{row}}$ выполнить
	- 2.6.1. Вычислить  $X = X + hx$ .
	- 2.6.2. Вычислить  $y2_{\text{tr}}(X)$
	- 2.6.3. Положить  $y2 = y2_{\text{pr}}(X)$
	- 2.6.4. Положить  $x^2 = X$ .
	- 2.6.5. Провести отрезок от точки  $(x1, y1)$  до точки  $(x2, y2)$ .
	- 2.6.6. Меняя *х* от *x1* до *x2* с шагом  $hx/10$ , вычислять погрешности  $\delta$  по формуле (2.1), и найти максимальное значение  $\delta_{\text{max}}$
	- 2.6.7. Положить  $xI = X$ .

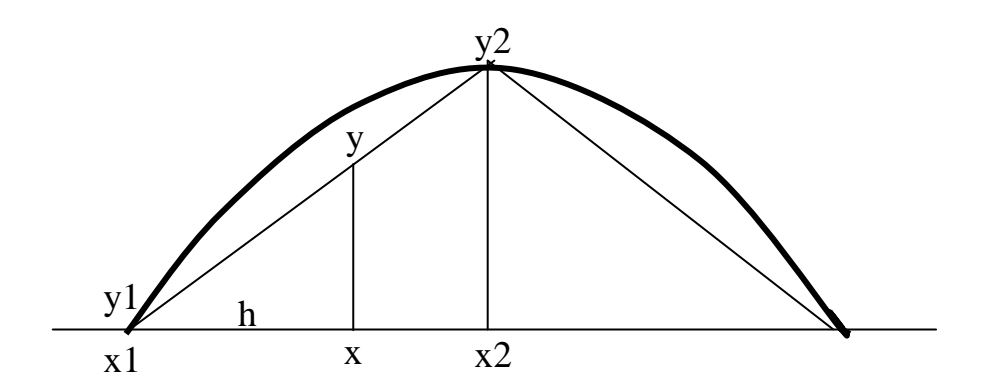

Рис. 2.1. Аппроксимация функции  $F(x)$  при табличном методе

Примечание. Построение графика функции эталонным методом (см. п. 1 алгоритма) выполняется так же, как для метода 1, разбивая интервал значений х на  $50 - 100$  отрезков.

#### 2. Порядок выполнения работы

- 1. Пользуясь описанными выше алгоритмами, разработать и отладить программу вычисления заданной преподавателем функции тремя методами: эталонным и двумя приближенными.
- 2. Построить кривые  $F_{\text{spanoff}}(x)$  и  $F_{\text{mpu6}m x \text{cm}}(x)$  на заданном интервале значений  $x$ (см. Приложение 2).
- 3. Построить кривые времени вычисления функции разными методами в зависимости от числа членов ряда *n1* или значений в таблице *n2*. Время вычисления определять с помощью системного таймера. Для уменьшения погрешности оценки времени процедуры нахождения функции выполнять 10 000 - 100 000 раз.
- 4. Построить кривые  $\delta_{\text{max}}$  для вычисления функции разными методами в зависимости от числа членов ряда n1 или значений в таблице n2.

# 3. Содержание отчета о выполненной работе

Отчет о работе должен содержать:

- 1) Вид заданной преподавателем функции  $F(x)$  и формулы, используемые для ее приближенного вычисления;
- 2) Максимальные значения погрешностей для каждого метода;
- 3) Графики  $F_{\text{300m}}(x)$  и  $F_{\text{mbo}$ <sub>ижен</sub> $(x)$  на заданном интервале значений x, которые демонстрируются на экране монитора;
- 4) Графики времени вычисления функции разными методами, а также  $\delta_{\text{max}}$  в зависимости от числа членов ряда *n1* или значений в таблице (*n2*), которые демонстрируются на экране монитора.

# Контрольные вопросы

- 1. Приведите формулу для вычисления заданной Вам функции с помощью рядов.
- Как вычисляются значения функции при использовании табличного метода? 2.
- Как оценивается погрешность вычисления функции с помощью рядов и таблиц?  $3.$
- 4. Как определить время вычисления функции приближенными методами?
- Какая зависимость между количеством членов ряда и погрешностью вычисления заданной 5. функции с помощью рядов?
- 6. Какая зависимость между количеством точных значений и погрешностью вычисления функции с помощью таблиц?
- 7. Какая зависимость между количеством членов ряда и временем вычисления функции с помощью рядов?
- 8. Какая зависимость между количеством точных значений и временем вычисления функции с помошью таблиц?
- 9. Какое количество членов ряда обеспечивает, на Ваш взгляд, приемлемую погрешность при вычислении функции с помощью рядов?
- 10. Какое количество точных значений обеспечивает, на Ваш взгляд, приемлемую погрешность при вычислении функции с помощью таблиц?

#### Исследование точности цифро-аналогового преобразователя

#### 1. Краткая теория

Цель работы: Постановка и проведение эксперимента по изучению влияния точности изготовления резисторов на линейность и точность преобразования линейного цифро-аналогового преобразователя.

Линейный цифро-аналоговый преобразователь (ЦАП) часто используется в вычислительных системах, управляющих различными объектами и установками. Он преобразует двоичный код в напряжение согласно формуле:

$$
U_{\text{BUX}} = U_{\text{on}} R_0^* \sum_{i=1}^N x_i Q_i , \qquad (3.1)
$$

где  $U_{\text{on}}$ 

 $\ddot{\phantom{a}}$ 

- опорное напряжение ЦАП,

- сопротивление резистора в цепи обратной связи ЦАП,  $R_{\alpha}$ 

- $x_i = \{0,1\}$  значение *i*-того разряда преобразуемого двоичного кода,
	- проводимость входного резистора в цепи і -того разряда  $Q_i$ ЦАП,  $Q_i = I/R_i$

$$
R_i
$$
 - резистор *i*-того разряда,

$$
\sum_{i=1}^{N} x_i Q_i
$$
 - суммарная проводимость входных резисторов ЦАП, про-

порциональная двоичному коду  $X = x_0, ..., x_1$ .

Это выражение описывает работу идеального (эталонного) ЦАПа.

Погрешность преобразования реального устройства зависит от класса точности используемых элементов, в частности резисторов  $R_0$  и  $R_i$  (проводимостей  $Q_i$ ). Номиналы резисторов ЦАП выбираются из стандартного ряда. Чем выше точность резистора, тем больше номиналов содержит ряд. Максимальная абсолютная погрешность ЦАП может быть определена по следующей общей формуле для косвенных измерений

$$
\Delta U_{\rm \scriptscriptstyle 6bX} = \sqrt{\sum_{i=1}^{N} \!\left(\frac{\partial U_{\rm \scriptscriptstyle 6bX}}{\partial R_{i}}\Delta R_{i}\right)^{\!2} + \!\left(\frac{\partial U_{\rm \scriptscriptstyle 6bX}}{\partial R_{0}}\Delta R_{0}\right)^{\!2}} \,,
$$

из которой, учитывая, что  $R_i = R_i * 2^{1-i}$ , i = 1, ..., N, можно получить более простое выражение для оценки погрешности

$$
\Delta U_{\text{BLX}} = (2-2^{-n}) \sqrt{\left(\frac{\Delta R_0^2}{R_1^2} - \frac{R_0^2}{R_1^4} \Delta R_1^2\right)}.
$$
 (3.2)

Максимальная относительная приведенная погрешность ЦАП равна

 $\gamma = 100^* \Delta U_{\text{\tiny RLY}} / (U_{\text{\tiny RHY max}} - U_{\text{\tiny RHY min}})$ %.

Класс точности ЦАП определяется традиционным способом, т.е. округлением этой величины до ближайшего большего стандартного значения. В лабораторной работе исследуется преобразователь, у которого величина  $U_{\text{max,min}} = 0$ , поэтому для него

$$
\gamma = 100^* \Delta U_{\text{BLX}} / U_{\text{BLX max}} \, \%
$$
\n
$$
\tag{3.3}
$$

Будем считать, что имеется возможность подобрать для исследуемого ЦАП резисторы с классом точности  $\gamma = 0.1\%$ , 0.5%, 1.0%, 5%, т.е.  $\Delta R_i = \Delta R_0 = (0.001,$ 0.005, 0.01, 0.05)  ${}^{\ast}R_{\text{HOM}}$ , где  $R_{\text{HOM}}$  – номинальное значение сопротивления.

В качестве примера рассмотрим четырехразрядный ЦАП на взвешенных резисторах (см. Р. Токхем «Основы цифровой электроники»), который строится на основе операционного усилителя (см. рис. 3.1). Опорным напряжением в нем служит напряжение логической единицы  $U_{\text{on}} = +5B$ . Для исключения погрешности округления при делении зададимся  $U_{\text{BBX}}$  max =12B и  $R_0$ =16 КОм. Номинальные значения входных сопротивлений будут равны 100, 50, 25 и 12,5 КОм. Причем, 100 КОм соответствует младшему, а 12,5 - старшему разряду кода.

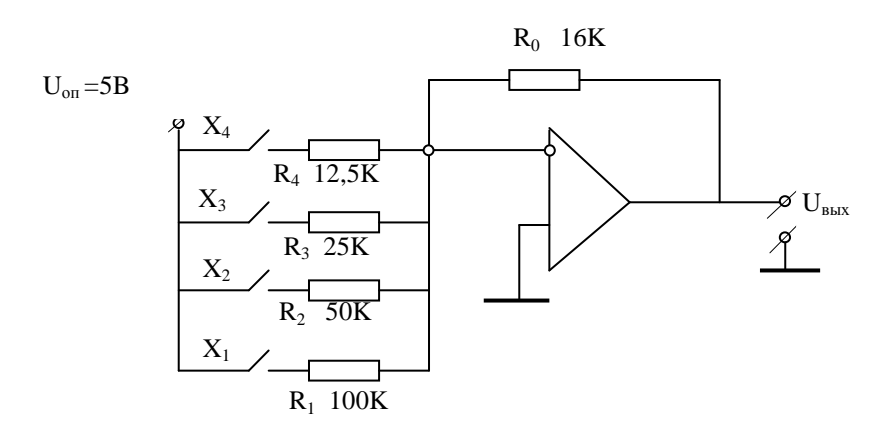

Рис. 3.1. Схема 4-разрядного ЦАП

Очевидно, что при увеличении преобразуемого кода на единицу младшего разряда выходной сигнал будет увеличиваться на  $\Delta U = 0,8$ В. Тогда максимальнобудет соответствовать идеальная коду  $X = 1111$  $MV$ величина  $U_{\text{max}}$  $_{\text{max}}=6,4+3,2+1,6+0,8=12B$ . Реальные значения сопротивления входных резисторов и  $R_0$  можно представить случайной величиной

$$
R_{\rm p} = R_{\rm HOM} \pm \Delta R, \tag{3.4}
$$

где  $R_{\text{HOM}}$  - номинальное значение сопротивления из схемы рис. 3.1;

- случайная составляющая абсолютной погрешности, определяемая  $\overline{AR}$ по формуле:

 $\Delta R = R_{\text{HOM}}$  \*Random(*n*) / 10 000,

здесь Random $(n)$  – функция, вычисляющая случайную величину из диапазона от 0 до  $n-1$ ,

> $n = 10, 50, 100$  и 500 – диапазоны, соответствующие классу точности изготовления резисторов с основной погрешностью 0,1%, 0,5%, 1% и  $5\%$ .

Знак ДR также можно задать случайным образом, используя выражение:

Знак ="+", если Random(2) = 0  $3$ нак = "-", если Random(2) = 1.

Сопротивление *i*-того разряда участвует в формировании выходного напряжения, если соответствующая ему двоичная цифра  $x_i = 1$ . Так, для кода  $X = 1001$ должны быть включены резисторы  $R_1$  и  $R_4$  Значения  $x_i$  можно получить из десятичного числа X, применяя известный алгоритм преобразования десятичных чисел в двоичные, приведенный ниже.

#### Алгоритм

- 1. Рабочее число  $=X$ .
- 2. Для і от 1 до 4 выполнять

2.1.  $x_i$  = Рабочее число mod 2.

2.2. Рабочее число = Рабочее число div 2.

В лабораторной работе необходимо определить значения выходного напряжения реального ЦАП для величин X, изменяющихся в диапазоне от 0 до 15 с шагом 1, а также погрешности этих значений по формуле

$$
\gamma_{\mu A\Pi} = \text{Max}(|U_{k_{\text{H}\mu}} - U_{k_{\text{pear}}}|) / U_{\text{pear Max}} \times 100\%,
$$
\n(3.5)

где  $U_{k}$ <sub>ил</sub> - идеальное значение выходного напряжения ЦАП в точке  $X_k$ ,  $U_{k\text{ near}}$ - реальное значение этого напряжения, определенное с учетом погрешности изготовления резисторов,  $U_{\text{mean Max}}$  - максимальная величина реального выходного напряжения, - номер (и значение) преобразуемого кода  $X, k = 0, 1, 2, ..., 15$ .  $\mathbf{k}$ 

#### 2. Порядок выполнения работы

В лабораторной работе предлагается рассчитать номиналы резисторов и смоделировать работу четырехразрядного ЦАП для всех 4 классов точности изготовления резисторов.

- 1. Построить графики  $U_{\text{BLX}} = F(X)$  идеального и четырех «реальных » ЦАП (по числу предлагаемых классов точности изготовления резисторов) для диапазона значений кода  $X$  от 0 до 15. Значения «реальных» сопротивлений  $R_0$  и  $R_i$  определить как случайные по формуле (3.4) с максимальным отклонением от номинала, равным у.
- 2. Оценить максимальную погрешность каждого из четырех ЦАП с использованием соотношения (3.5).
- 3. Оценить максимальную абсолютную теоретическую погрешность ЦАП как результат косвенных измерений по формуле (3.3) и сравнить ее с полученными результатами.
- 4. Для каждого из четырех классов точности изготовления резисторов построить график зависимости погрешности выходного напряжения от вепичины  $X$

#### **3.** Содержание отчета о выполненной работе

Отчет о работе должен содержать

- 1. Формулы для определения идеального и реального значений *U*вых ЦАП.
- 2. Формулы для нахождения реального значения сопротивлений *R*p.
- 3. Значения класса точности ЦАП для четырех классов точности изготовления резисторов.
- 4. Оценку абсолютной теоретической погрешности ЦАП и ее сравнение с полученными результатами.

#### Контрольные вопросы

- **3.** Какие типы ЦАП Вы знаете?
- **4.** Как определить коэффициент передачи операционного усилителя?
- **5.** Чем определяется диапазон изменения выходного напряжения?
- **6.** Какому разряду соответствует сопротивление R<sub>1</sub>?
- **7.** Как исключить аддитивную погрешность ЦАП?
- **8.** При каких значениях преобразуемого кода ЦАП обеспечивает минимальную, а при каких – максимальную погрешность?
- **9.** При каких значениях класса точности изготовления резисторов ЦАП обеспечивает минимальную, а при каких – максимальную погрешность?
- **10.** Как влияет количество разрядов ЦАП на погрешность преобразования?
- **11.** Какое из входных сопротивлений ЦАП вносит наибольший вклад в погрешность преобразования?
- **12.** Почему значение абсолютной погрешности вычисляется по формуле для косвенных измерений?

#### Определение абсолютного значения быстродействия центрального процессора

#### 1. Краткая теория

Цель работы: Изучение методики определения быстродействия центрального процессора ЭВМ и определение этого быстродействия по результатам эксперимента.

Быстродействие центрального процессора является одной из важнейших характеристик производительности ЭВМ и систем на их основе. Современные персональные компьютеры типа IBM PC оснащены программами, позволяющими оценить рейтинг процессора (относительное значение быстродействия) по сравнению с ближайшими моделями (PC\AT или Pentium). В теории вычислительных систем при анализе и проектировании ВС принято задавать быстродействие центрального процессора в абсолютных единицах - средним количеством операций, выполняемых им в секунду.

В настоящее время используются две основные единицы измерения быстролействия:

- $1)$  MIPS - Million Instructions per Second (миллион команд с фиксированной точкой в секунду);
- 2) MFLOPS Million Floating Point Operations per Second (миллион команд с плавающей точкой в секунду).

Традиционный способ оценки этой характеристики связан с определением времени выполнения специальных тестов (синтетических программ), которые представляют собой типовую смесь соответствующих команд. В качестве стандартных тестов долгое время использовались смеси Гиббсона, Флинна, тест Dhrystone и другие.

В лабораторной работе предлагается составить свои синтетические программы для оценки быстродействия центрального процессора ЭВМ, на которой выполняется работа, отладить эти программы и с их помощью измерить быстродействие. Программ должно быть две:

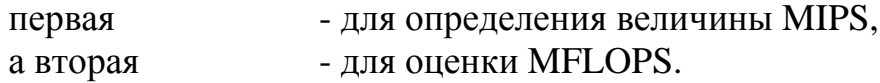

Обе программы должны быть небольшими.

Первый тест должен содержать типовые команды арифметики с фиксированной точкой из смеси, приведенной в Приложении 3, в пропорции, которая дана там же. Набор команд сформирован на основе стандартной смеси Гиббсона, из которой удалены команды ввода-вывода (12.2% от общего состава). Для простоты оценки быстродействия центрального процессора тест целесообразно написать на языке Ассемблера. После отладки программы необходимо вручную подсчитать среднее количество выполняемых в ней команд (с учетом ветвлений, если они есть). Далее для получения более достоверных результатов нужно организовать выполнение теста в цикле, повторяющемся 10 000 - 100 000 раз.

Второй тест предназначен для определения быстродействия центрального процессора в MFLOPS. Он должен быть упрощенным вариантом известных стандартных пакетов программ, используемых для аналогичных целей: "Ливерморских циклов" и LINPACK. "Ливерморские циклы" представляют собой набор фрагментов фортран-программ, взятых из реальных систем, эксплуатируемых в Ливерморской национальной лаборатории им. Лоуренса (США). LINPACK - это комплекс фортран-программ, предназначенных для решения систем линейных алгебраических уравнений. В настоящее время он является общепринятым стандартом для измерения быстродействие центрального процессора при выполнении операций с плавающей точкой. В лабораторной работе предлагается использовать подобную программу: готовую или разработанную самостоятельно. Последний вариант предпочтительнее, так как он позволяет более точно оценить среднее количество выполняемых программой команд.

Среднее количество команд  $Q_{\text{cner}}$  второго теста может быть приблизительно определено по длине объектного кода программы L. Если предположить, что средняя длина команды равна l (обычно это 2 байта), то среднее количество команд в тесте можно оценить величиной:

$$
Q_{\rm cpeq} \sim (L - 2*K) / l,
$$

где  $K$  - количество числовых констант в тесте.

Экспериментальная оценка быстродействия центрального процессора выполняется следующим образом. Тест 1 (или 2) вызывается (инициируется) из измеряющей программы, написанной на языке высокого уровня, выполняется заданное количество раз и передает управление измеряющей программе. Перед вызовом и после окончания прогона теста фиксируются значения системного времени  $t_{\text{H34}}$  и  $t_{\text{kOH}}$  соответственно. В измеряющей программе в виде константы или переменной должно быть задано среднее количество команд  $Q_{\text{cner}}$ , выполненных во время прогона теста (с учетом его повторов). Программа вычисляет быстродействие центрального процессора по формуле

$$
B_{\text{LITIP}} = Q_{\text{cpe}_{\text{A}}}/(t_{\text{KOH}} - t_{\text{Hau}})
$$

в миллионах соответствующих операций в секунду.

#### 2. Порядок выполнения работы

1. Разработать и отладить синтетическую программу для определения быстродействия центрального процессора при выполнении операций целочисленной арифметики. Вариант состава смеси задается преподавателем.

2. Оценить быстродействие центрального процессора в MIPS для ЭВМ, на которой выполняется работа.

3. Разработать и отладить синтетическую программу для определения быстродействие центрального процессора при выполнении операций арифметики с плавающей точкой. Размерность задачи и способ задания коэффициентов уравнений оговариваются преполавателем.

4. Оценить быстродействие центрального процессора в MFLOPS для ЭВМ, на которой выполняется работа.

5. Взять в качестве тестов по одной из программ своей собственной библиотеки (для курсовых проектов или лабораторных работ по другим предметам): одну с целочисленной арифметикой, а другую - с плавающей точкой. Выполнить их на той же ЭВМ, подсчитать среднее количество команд и быстродействие центрального процессора для этих, реальных, задач. Затем сравнить результаты, полученные на синтетических тестах и реальных задачах.

# 3. Содержание отчета о выполненной работе

Отчет о работе должен содержать:

- 1. Описание тестов 1 и 2 (состав команд смеси и вид системы линейных уравнений с алгоритмом ее решения).
- 2. Определенные в работе значения быстродействия процессора в MIPS и **MFLOPS**

# Контрольные вопросы

- 1. В каких единицах принято измерять быстродействие процессора?
- 2. Какие типы тестов центрального процессора вам известны?
- 3. Применяются ли, по Вашему мнению, в исследованном Вами процессоре методы ускорения выполнения операций?
- 4. Оказывает ли влияние на результаты измерения быстродействия количество повторений цикла запусков тестов?
- 5. Оказывает ли влияние на результаты измерения быстродействия вызов ассемблера или процедуры нахождения корней системы линейных уравнений?
- 6. Во сколько раз больше быстродействие процессора при выполнении операций с фиксированной точкой по сравнению с быстродействием на операциях с плавающей точкой и почему?
- 7. Как связана тактовая частота процессора с его быстродействием?
- 8. Что такое смесь команд и для чего она нужна?
- 9. Как определить соответствие между количеством команд теста и его длиной?
- 10. На сколько отличаются результаты, полученные на тестах, от быстродействия процессора при выполнении реальных программ?

#### Разработка простейшего программного монитора

#### 1. Краткая теория

Цель работы: Изучение методики построения программных мониторов для персонального компьютера типа IBM PC и определения с помощью монитора некоторых характеристик рабочей нагрузки.

Экспериментальные методы исследования ЭВМ и систем на их основе используют измерительные средства для оценки характеристик систем и протекающих в них процессов. Эти средства называются мониторами.

В процессе работы ЭВМ происходит изменение ее состояния (занятости устройств). Оно связано с выполнением определенных команд, осуществляющих распределение ресурсов системы. Обычно - это команды прерываний операционной системы. Один из методов измерений характеристик вычислительных процессов основан на перехвате таких команд и записи информации из системных таблиц в выходной файл монитора. Мониторы, использующие этот метод, называются трассировочными. Они фиксируют события S1, S2, ..., связанные с переходом процесса с одного устройства на другое. Записи R1, R2, ... выходного файла формируются в момент возникновения события (прерывания) и могут содержать следующую информацию:

- а) имя программы, при которой произошло событие;
- б) имя ресурса, с которым событие связано;
- в) системное время;
- г) число передаваемых данных (байт) и т.д.

Информация, хранящаяся в файле, помещается в архив и обрабатывается специальными программами с целью построения моделей процессов или систем, а также для оценки характеристик ЭВМ.

В лабораторной работе предлагается изучить особенности построения автономного программного монитора трассировочного типа. Автономный монитор представляет собой резидентную программу, не входящую в состав операционной системы.

Монитор должен выполнять измерение характеристик заданной прикладной программы (теста). Тест составляется предварительно. Он может представлять собой простейшую программу, которая последовательно читает и выводит на экран информацию из рабочего текстового файла, находящегося на жестком диске. Количество записей в файле и их размер должны быть известны до проведения эксперимента. В процессе измерения монитор должен фиксировать события, связанные с обращением теста к его рабочему файлу и выполнением прерываний MS DOS Int 21H со следующими функциями

ОҒН. ЗДН - открыть файл.

10Н, ЗЕН - закрыть файл,

 $14H$ - последовательное чтение. 27H - чтение блока,

и, возможно, в дальнейшем с функциями

15H - последовательная запись,

28H - запись блока.

После перехвата прерывания монитор формирует в своей рабочей области запись, содержащую следующие поля:

а) логическое имя (номер) устройства, к которому выполнено обращение (выбирается из байта 2 заголовка запроса драйвера блочно-ориентированных устройств MS DOS);

б) количество переданных байт (записей) при чтении /записи (выбирается из байта 18 заголовка запроса драйвера блочно-ориентированных устройств MS DOS);

в) системное время - определяется в стандартном для MS DOS виде из следующих данных, формируемых драйвером Clock:

- байт 2 - минуты;

- байт 3 часы;
- байт 4 секунды / 100;
- байт 5 секунды.

Стандартное имя логического устройства (драйвера) - CLOCK\$. Получение значения времени обеспечивается прерыванием Int 21H с функцией 2CH - получить время.

# **2.**Порядок выполнения работы

1. Записать на винчестер текстовый файл, содержащий 25 - 40 строк произвольного текста. Для простоты организации измерений размер строк в файле должен быть фиксирован.

2. Разработать и отладить тестовую программу для проверки работы монитора. Программа должна последовательно, строка за строкой, считывать данные из текстового файла и выводить их на экран.

3. Разработать и отладить автономный программный монитор трассировочного типа, представляющий собой резидентную программу. Монитор должен обеспечивать возможность определения следующих характеристик:

- а) количество обращений теста к текстовому файлу;
- б) по возможности, продолжительность каждого обращения;
- в) по возможности, количество переданных байт (записей) за каждое обращение.

Характеристики могут формироваться в виде:

- а) записей файла результатов (наиболее предпочтительно);
- б) массива записей в оперативной памяти, который после окончания измерений переписывается в файл результатов;
- в) суммарных характеристик (общее количество обращений к файлу, суммарное время работы с файлом и среднее время одного обращения, средняя длина передаваемого блока).

4. Оценить характеристики теста с помощью разработанного монитора и сравнить их с предполагаемыми значениями. Например, количество обращений к файлу (количество прерываний Int 21H с функциями OFH, 3DH, 10H, 3EH, 14H (27H)) должно быть равно (или пропорционально) суммарному количеству операций открытия, закрытия файла и чтения.

5. Взять в качестве тестов одну - две программы своей собственной библиотеки (для курсовых проектов или лабораторных работ по другим предметам). Выполнить их на той же ЭВМ, подсчитать количество обращений этих программ к файлам, средние длины записей и средние времена этих обращений. Затем сравнить результаты, полученные на тесте и реальных задачах.

# 3. Содержание отчета о выполненной работе

Отчет о работе лолжен содержать:

- 1) распечатку текста программного монитора;
- 2) распечатку трассы результатов измерений и суммарных (средних) значений характеристик обращения к файлам для теста и других программ.

# Контрольные вопросы

- 1. Какие типы измерительных мониторов Вы знаете?
- 2. Какой основной принцип положен в основу работы Вашего монитора?
- 3. Какие характеристики можно измерить с помощью мониторов?
- 4. Можно ли с помощью вашего монитора оценить такие характеристики накопителей, как среднее время доступа или скорость передачи информации?
- 5. К какому классу программ относятся программные мониторы?
- 6. Сколько операций прерывания Int 21H приходится на одно обращение к файлу?
- 7. Совпадают ли полученные Вами данные с результатами стандартных системных программ. таких как SysInfo или ChecIt?
- 8. Какова структура записи монитора?
- 9. Где и в каком виде принято сохранять информацию, зарегистрированную монитором?
- 10. Для каких целей можно использовать полученную информацию?

# Библиографический список

1. Сопряжение датчиков и устройств ввода данных с компьютерами IBM РС./ Под ред. У. Томпкинса и Дж. Уэбстера. – М.: Мир, 1992.

2. Куликовский К.Л., Купер В.Я. Метолы и средства измерений. - М.: Высшая школа. 1987.

3. Ерицев В.Н. и др. Методы и средства измерения количества вещества/ Учебное пособие. - Самара, СамГТУ, 1994.

4. Современные высокопроизводительные компьютеры. Информационно-аналитический обзор. М.: Центр Информационных технологий, - 1995.

5. Данкан Р. Профессиональная работа в MS DOS. - М: "Мир", 1993.

5. Вейиман К. Распределенные системы мини- и микро-ЭВМ. - М.: Финансы и статистика. -1983.

#### ПРИЛОЖЕНИЯ

#### Приложение **1.** Исходные данные для оценки класса точности прибора

Номер эталонной точки,  $j = 1, X_j = 0$ Значения Y

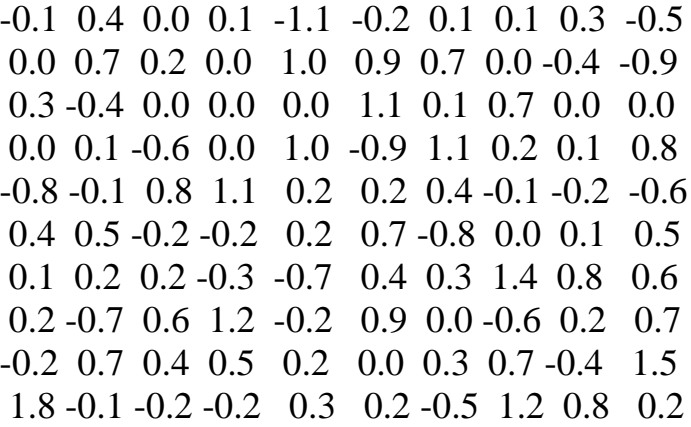

Номер эталонной точки, j = 2,  $X_j = 3.21$ 

Значения Y

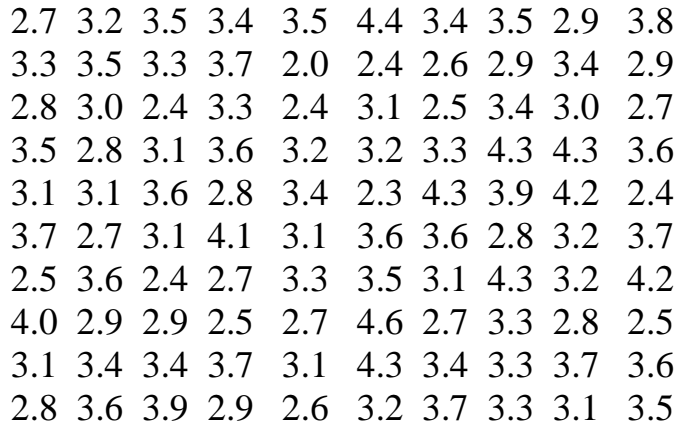

Номер эталонной точки,  $j = 3$ ,  $X_j = 6.42$ 

Значения Y

 6.8 7.2 6.3 7.1 6.3 5.9 6.8 5.4 6.6 6.2 5.9 6.3 5.7 6.5 5.7 7.2 5.8 6.1 7.1 6.0 6.3 6.0 6.8 5.2 6.6 6.4 7.3 6.5 6.8 5.5 6.2 6.6 6.0 6.1 6.5 6.4 5.0 6.3 6.1 5.9 6.7 6.1 6.3 7.9 7.3 6.5 5.7 6.8 5.3 6.1 5.5 7.0 6.7 6.7 6.1 6.4 6.8 6.2 6.8 6.6 6.2 5.4 6.8 6.3 5.7 5.5 6.9 6.2 5.2 7.1 6.4 6.2 6.1 6.0 7.1 6.5 6.1 5.4 6.6 5.9 6.3 5.6 7.3 6.0 6.4 5.7 6.3 6.6 6.0 5.9 6.7 5.8 6.5 6.1 6.4 6.2 6.1 5.7 6.9 6.1

Номер эталонной точки,  $j = 4$ ,  $X_j = 9.63$ 

#### Значения Y

 9.3 8.5 10.3 8.9 10.2 9.5 9.3 8.9 9.6 8.7 10.2 10.3 8.1 9.7 9.3 9.1 8.8 9.4 8.0 9.1 9.2 9.6 8.2 9.5 9.4 9.1 8.8 9.0 9.3 9.6 9.3 9.0 9.5 8.9 9.6 10.5 9.7 9.3 8.9 9.4 10.3 9.7 9.3 9.1 10.0 8.7 9.4 9.3 10.1 9.9 9.0 9.9 9.7 9.8 8.8 8.8 9.7 9.3 8.7 9.1 10.3 10.1 9.5 9.1 8.6 9.8 9.7 10.2 9.7 9.5 9.9 9.1 9.2 9.4 9.8 9.0 9.2 8.7 9.7 10.2 8.9 9.2 9.5 10.8 9.1 9.2 10.3 9.7 9.3 9.1 9.7 8.3 8.6 8.7 9.6 9.1 9.3 9.6 9.3 10.1

Номер эталонной точки,  $j = 5$ ,  $X_j = 3.21*(j - 1)$ 

#### Значения Y

 12.4 11.7 13.1 12.9 12.9 13.0 12.5 12.9 12.5 12.5 13.4 12.2 12.7 12.1 12.5 12.9 12.6 12.9 12.1 13.3 12.5 12.9 13.2 12.1 13.5 12.7 11.6 12.5 13.6 12.5 11.7 12.5 12.6 11.9 12.9 12.6 12.5 11.6 12.9 12.4 12.1 12.1 12.6 12.7 11.9 13.4 12.0 12.7 11.2 12.5 12.5 12.1 12.4 12.4 12.9 13.3 12.6 12.0 12.6 12.3 12.5 12.2 12.4 13.0 12.8 13.1 12.0 12.8 12.9 12.5 12.3 12.2 12.3 12.5 11.7 12.0 12.2 11.5 13.1 12.8 12.7 13.0 12.5 13.3 12.7 12.2 12.4 12.6 12.3 12.8 12.2 12.7 12.9 11.2 12.2 11.8 12.3 13.1 12.3 12.4

Номер эталонной точки,  $j = 6$ ,  $X_j = 3.21*(j - 1)$ 

Значения Y

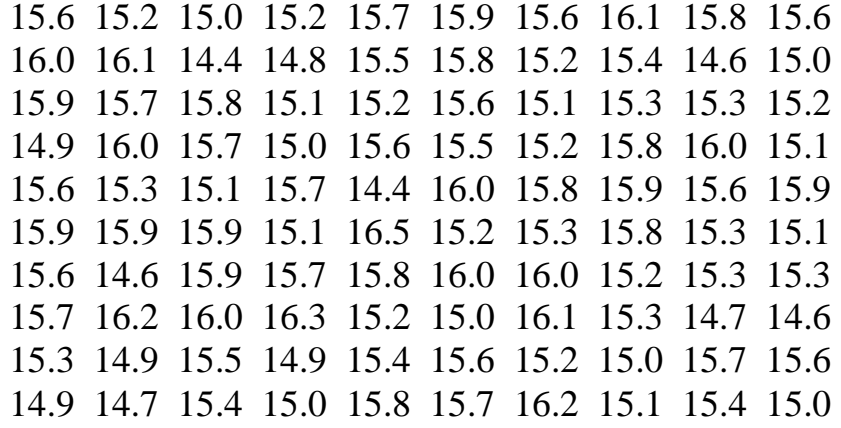

Номер эталонной точки,  $j = 7$ ,  $X_j = 3.21*(j - 1)$ 

Значения Y

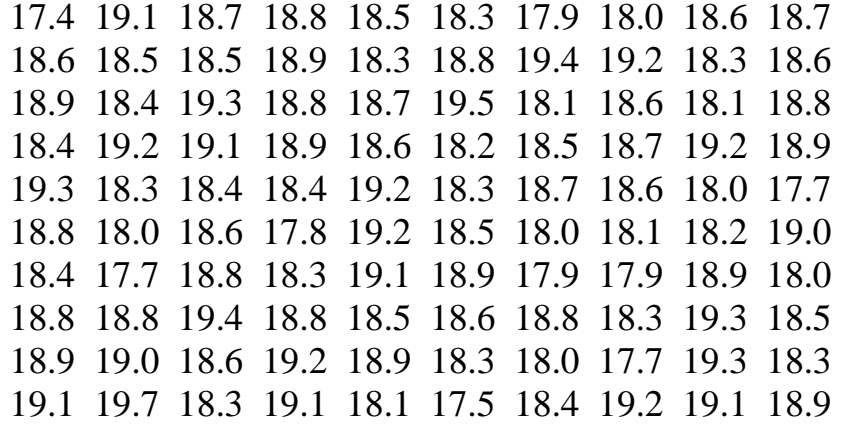

Номер эталонной точки,  $j = 8$ ,  $X_j = 3.21*(j - 1)$ 

Значения Y

 22.2 21.6 21.0 22.1 21.5 21.8 21.6 22.4 21.5 21.4 21.8 21.8 21.3 21.6 21.3 21.8 21.7 21.4 21.7 21.0 21.1 21.9 21.5 22.0 21.4 22.2 21.5 22.2 21.7 20.8 21.4 22.2 21.6 22.0 21.5 22.4 22.0 21.6 21.6 22.0 21.9 21.2 21.7 21.3 21.9 21.5 21.5 22.2 21.9 22.0 21.9 22.1 21.1 22.0 22.0 21.2 22.4 22.1 22.6 21.8 22.2 21.1 21.9 21.8 21.5 21.8 21.3 21.4 22.0 22.4 22.0 22.1 21.1 22.0 21.0 22.2 22.2 21.9 22.3 21.7 21.5 21.4 20.9 21.5 22.1 21.9 22.1 22.1 21.5 21.3 21.9 21.1 22.3 21.7 22.0 21.5 22.5 22.3 21.8 21.7

Номер эталонной точки,  $j = 9$ ,  $X_j = 3.21*(j - 1)$ 

Значения Y

 24.6 24.5 25.5 24.4 24.7 25.3 25.5 25.0 24.9 24.1 25.0 24.3 25.1 25.7 25.7 24.7 24.5 24.3 25.2 24.1 24.9 24.3 25.2 24.3 26.1 25.5 25.5 25.3 25.0 24.7 25.4 25.1 24.2 24.9 24.8 24.9 25.2 24.9 24.8 25.1 24.4 24.8 25.6 24.6 25.6 25.6 25.6 24.6 24.7 24.9 24.6 24.6 25.2 24.5 25.2 25.2 25.7 25.7 25.1 24.8 25.4 24.6 25.0 25.3 24.7 25.4 24.5 25.7 25.4 25.6 24.7 25.3 25.2 25.5 25.5 25.6 25.0 24.9 24.5 25.2 24.8 24.9 25.8 24.0 25.3 25.0 24.4 24.7 25.2 25.7 25.3 25.6 24.9 24.8 25.2 24.1 25.0 25.1 25.4 25.0 Номер эталонной точки,  $j = 10$ ,  $X_j = 3.21*(j - 1)$ 

#### Значения Y

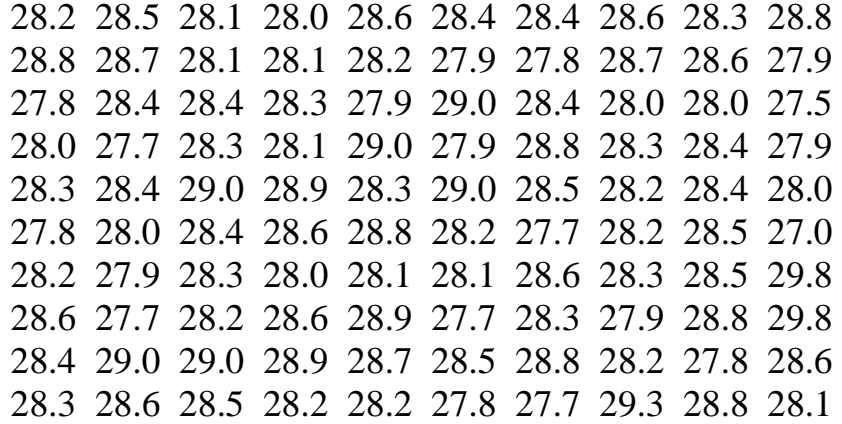

Номер эталонной точки,  $j = 11$ ,  $X_j = 3.21*(j - 1)$ 

Значения Y

 31.6 31.3 31.6 31.6 31.3 31.5 31.4 32.0 31.5 30.9 31.7 32.3 30.8 31.3 30.8 32.3 30.9 31.6 31.6 31.5 31.7 31.0 31.6 31.3 31.5 30.9 32.1 30.9 31.2 31.1 31.5 31.6 31.1 31.8 30.9 31.4 31.1 31.1 31.3 31.7 31.7 31.1 32.4 31.2 31.8 31.3 32.2 31.2 31.6 31.4 31.6 31.1 31.7 31.7 31.8 31.0 31.1 31.5 31.6 31.4 31.7 31.8 32.4 32.2 30.9 31.4 31.2 32.1 31.6 31.4 31.7 31.7 31.7 31.3 31.8 31.3 31.9 31.8 31.2 31.6 31.5 31.2 31.3 31.6 31.3 31.3 31.6 31.7 31.1 30.8 32.1 30.6 32.1 31.6 31.4 31.7 32.1 30.9 31.7 31.7

Номер эталонной точки,  $j = 12$ ,  $X_j = 3.21*(j - 1)$ 

Значения Y

 34.8 34.6 35.0 34.5 34.4 34.3 35.2 35.1 34.4 34.7 34.1 34.7 35.5 34.5 34.7 34.2 34.7 34.9 34.7 35.2 35.5 34.4 34.2 34.6 34.7 34.7 34.9 35.3 34.6 34.6 34.9 34.8 34.2 35.2 34.9 34.4 34.6 34.6 34.9 34.1 35.1 34.9 34.5 35.1 34.9 35.6 34.3 34.6 35.0 34.2 34.8 35.0 34.8 34.5 35.4 34.8 34.5 34.7 34.4 34.6 34.6 34.0 34.8 34.7 33.8 34.7 34.5 34.9 34.5 34.7 34.2 35.1 34.2 34.5 34.9 35.1 34.8 34.3 35.4 34.2 34.7 34.6 34.6 34.7 34.8 34.5 34.7 35.0 35.3 35.5 34.2 34.8 34.9 34.9 34.8 34.6 34.5 34.6 33.7 34.7 Номер эталонной точки,  $j = 13$ ,  $X_j = 3.21*(j - 1)$ 

Значения Y

 37.6 37.7 37.9 37.6 37.6 38.2 37.9 38.1 38.2 37.6 37.8 37.5 38.2 38.6 37.6 37.7 38.5 37.6 37.7 37.9 38.4 38.3 38.2 38.0 38.0 38.0 37.1 37.3 38.4 38.2 37.5 37.3 38.1 38.0 38.4 38.0 38.0 37.4 38.6 38.5 38.5 38.1 37.0 37.8 38.4 37.7 37.8 37.4 38.6 37.6 37.9 38.0 37.7 38.2 37.8 37.7 37.9 37.6 37.8 38.5 38.5 38.1 38.1 38.4 37.9 37.9 37.6 37.2 38.4 38.0 37.8 38.8 37.9 37.9 38.5 37.2 37.9 37.5 38.4 38.0 37.5 38.2 36.9 37.8 37.6 38.3 36.7 37.5 37.2 38.3 37.4 37.7 38.0 37.9 37.6 38.5 38.0 37.5 37.9 37.6

Номер эталонной точки,  $j = 14$ ,  $X_j = 3.21*(j - 1)$ 

#### Значения Y

 41.3 40.9 41.4 41.3 42.1 41.2 41.7 42.1 40.9 41.9 41.1 41.7 41.3 41.4 41.2 40.9 41.3 41.7 41.2 40.9 41.3 41.3 41.6 41.3 41.1 41.9 41.3 41.2 41.9 41.2 41.1 40.6 41.7 41.1 41.3 41.1 41.7 42.0 41.5 40.6 41.5 40.8 41.3 41.5 41.0 42.1 41.5 41.1 40.5 41.1 41.8 41.1 41.7 41.7 41.2 41.0 41.5 41.2 41.0 41.6 40.8 41.7 40.9 41.7 41.0 41.1 41.3 41.9 40.8 40.9 41.2 41.0 42.0 41.2 40.9 41.3 41.3 42.0 41.2 40.9 41.3 41.4 41.0 41.1 41.3 41.2 40.6 40.6 41.2 42.2 40.8 41.8 40.9 41.0 41.0 41.3 41.5 41.2 41.3 41.6

Номер эталонной точки,  $j = 15$ ,  $X_j = 3.21*(j - 1)$ 

Значения Y

 44.5 44.7 45.8 44.5 44.9 45.0 45.4 44.4 44.5 44.8 44.2 45.0 44.9 45.4 44.8 44.6 44.2 45.0 44.0 44.8 45.5 44.5 44.7 44.4 44.9 45.3 45.1 44.3 45.2 45.0 44.7 45.0 44.2 44.3 44.5 44.7 44.7 44.4 44.6 44.6 45.5 45.1 44.8 45.0 44.6 44.8 44.5 45.2 44.2 44.5 44.5 44.9 44.6 44.7 44.6 45.0 44.8 44.8 44.6 44.8 44.4 44.6 44.7 45.0 45.2 44.3 44.9 44.1 45.5 44.5 44.3 44.9 44.3 44.8 44.8 45.1 44.8 44.4 44.9 45.3 45.1 44.8 45.1 44.6 45.7 44.1 44.9 45.3 45.0 44.4 44.8 44.1 44.7 44.9 44.9 44.8 44.4 44.6 44.9 44.7

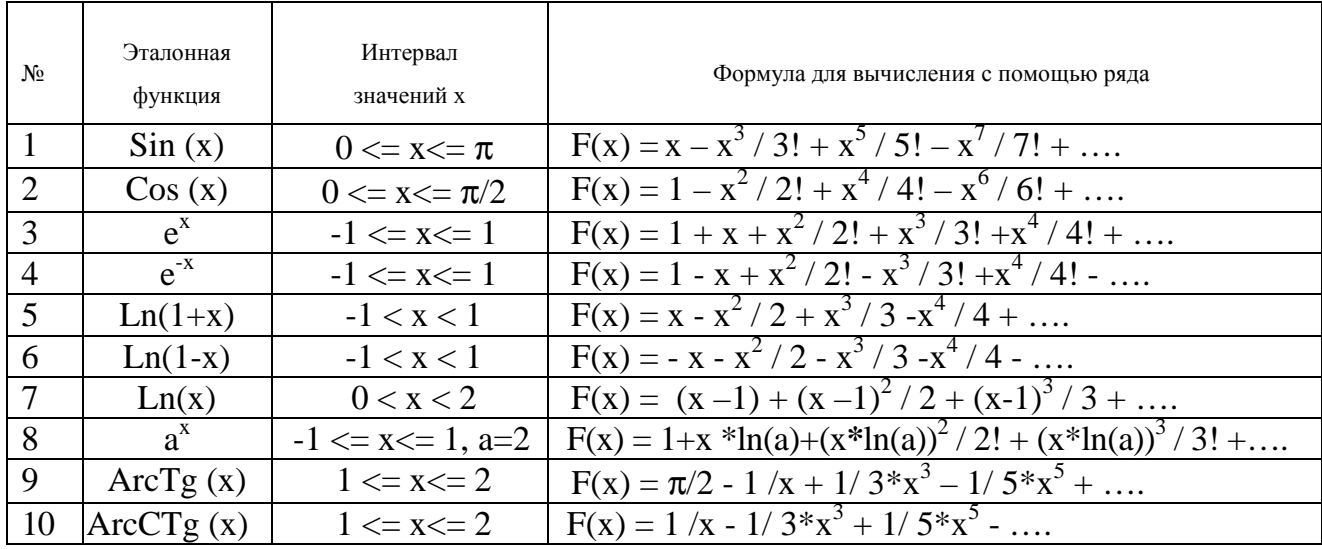

# Приложение 2. Исследуемые функции

# Приложение 3. Варианты смесей команд<br>целочисленной арифметики

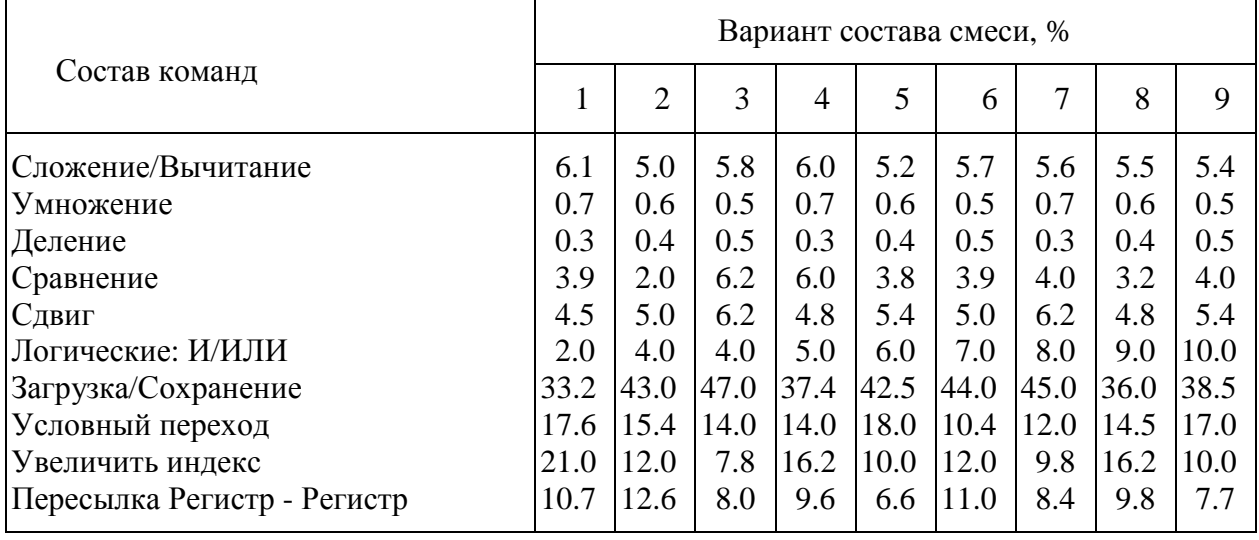

# СОДЕРЖАНИЕ

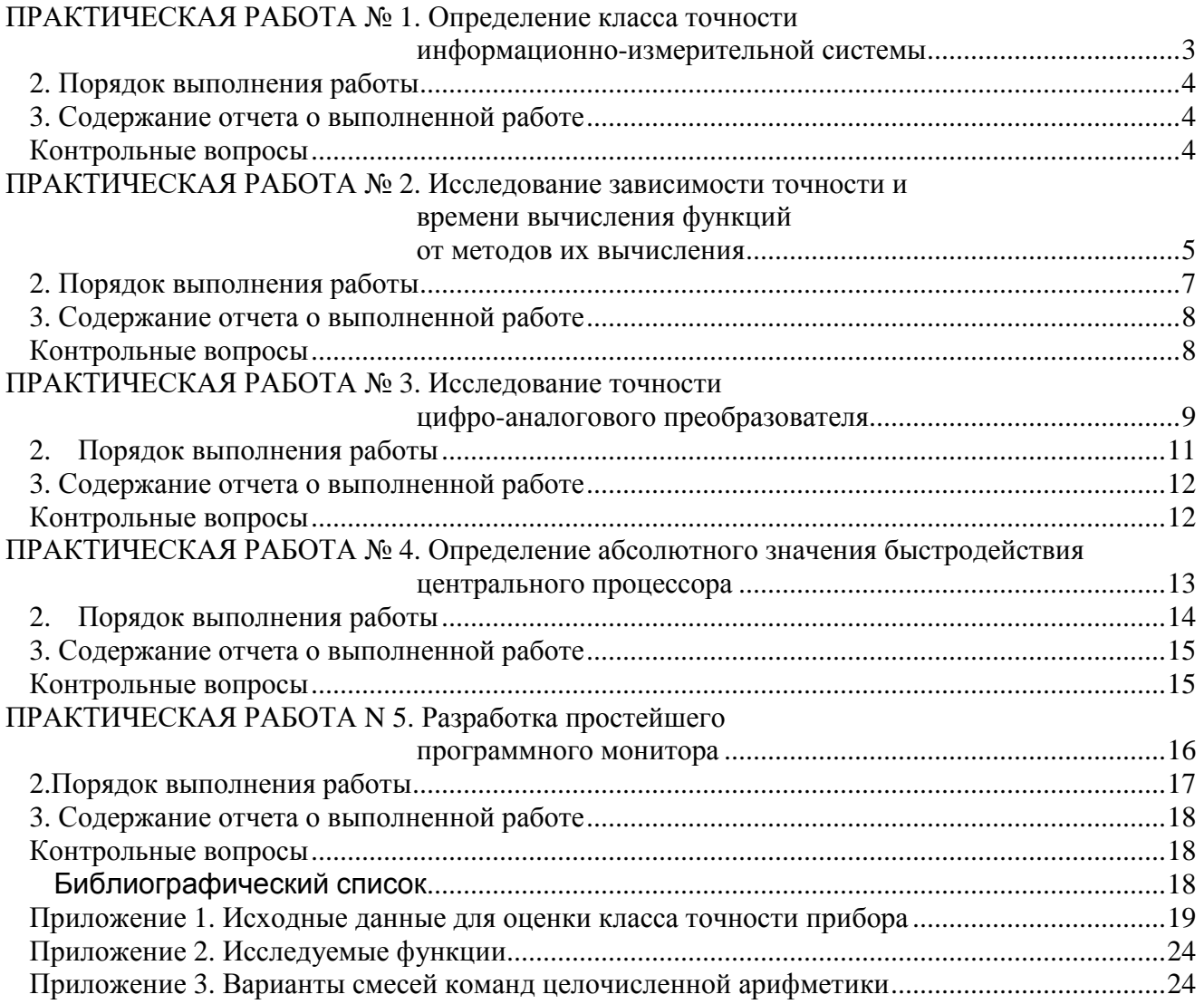